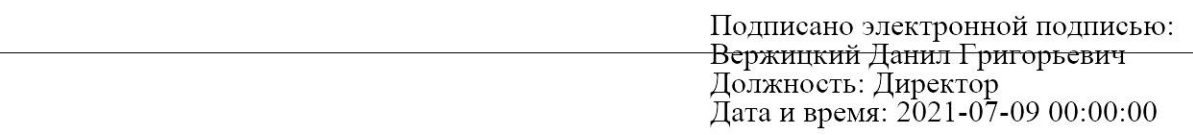

МИНИСТЕРСТВО ОБРАЗОВАНИЯ И НАУКИ РОССИЙСКОЙ ФЕДЕРАЦИИ федеральное государственное бюджетное образовательное учреждение высшего образования «Кемеровский государственный университет» Новокузнецкий институт (филиал) Физико-математический и технолого-экономический факультет Кафедра информатики и общетехнических дисциплин

### Методические указания

к выполнению выпускной квалификационной работы

по специальности/направлению подготовки 44.03.04 Профессиональное обучение (по отраслям)

# Направленность (профиль) подготовки «Компьютерный дизайн»

# Квалификация (степень) бакалавр

Форма обучения: очная, заочная

Новокузнецк 2019

# Содержание

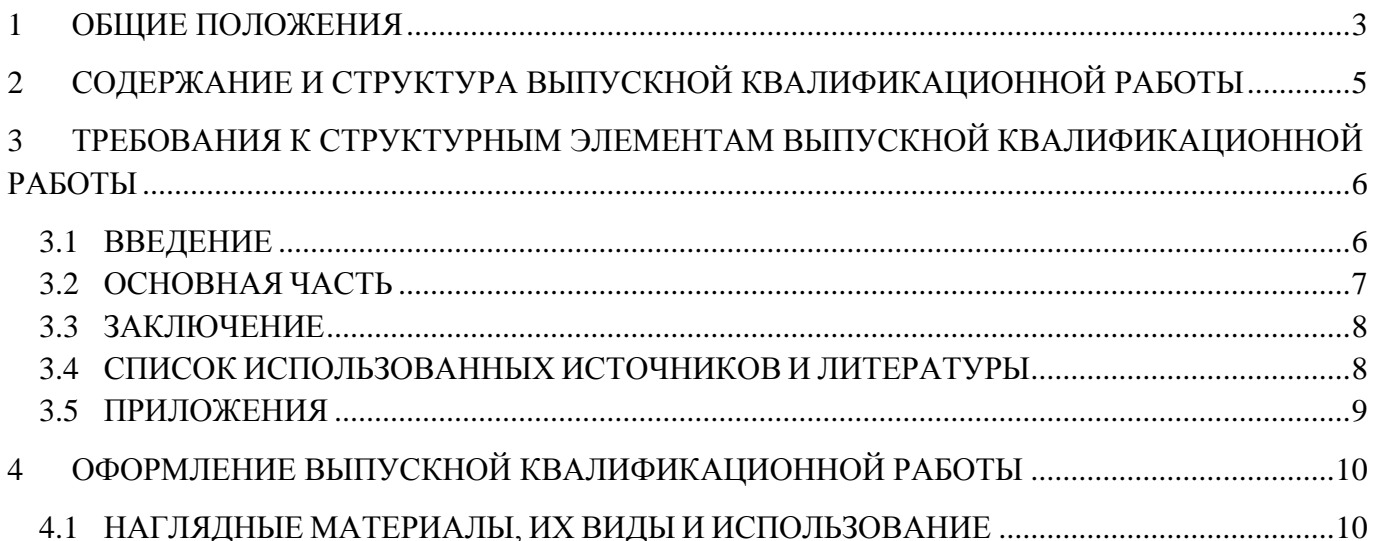

## **1 Общие положения**

<span id="page-2-0"></span>Выпускная квалификационная работа выполняется в форме бакалаврской работы, в соответствии с требованиями ФГОС ВПО по направлению 44.03.04 «Профессиональное обучение (по отраслям)», профиль «Компьютерный дизайн» и Порядком проведения итоговой государственной аттестации выпускников Кемеровского государственного университета (КемГУ-СМК-ППД-6.2.3-2.1.6-08).

Выпускная квалификационная работа бакалавра должна представлять собой законченную разработку на заданную тему, написанную лично автором под руководством научного руководителя, свидетельствующую об умении автора работать с литературой, обобщать и анализировать фактический материал, используя теоретические знания и практические навыки (в том числе навыки работы с профессиональными пакетами прикладных программ), полученные при освоении профессиональной образовательной программы, содержащую элементы научного исследования. В выпускной квалификационной работе бакалавра могут использоваться материалы исследований, отраженные в выполненных ранее студентом курсовых работах.

Бакалаврская выпускная квалификационная работа выполняется на основе глубокого изучения научной и учебной литературы по соответствующей тематике, статистической информации, законодательных и иных нормативных актов, а также передового практического опыта.

В соответствии с ФГОС, область профессиональной деятельности бакалавров по направлению 44.03.04 «Профессиональное обучение (по отраслям)» включает:

- образование и наука (в сфере профессионального обучения, профессионального образования, дополнительного образования);
- другие областях профессиональной деятельности и (или) сферах профессиональной деятельности при условии соответствия уровня их образования и полученных компетенций требованиям к квалификации работника.

Перечисленные области профессиональной деятельности выпускника предопределяют выбор темы выпускной квалификационной работы (бакалаврской работы). При выборе темы выпускной квалификационной работы следует руководствоваться проблематикой, ее актуальностью и практической ценностью, возможностью получения конкретных данных, наличием специальной научной литературы.

Студент может руководствоваться примерным перечнем тем выпускных квалификационных работ, имеющихся на кафедре, или предложить свою собственную тему,

согласованную с научным руководителем. Студенту предоставляется право продолжить и глубже исследовать тему курсовой работы, если она соответствует профилю выбранной специальности.

Выбор темы выпускной квалификационной работы и ее утверждение должны быть завершены до начала преддипломной практики. Рекомендуется выбирать тему выпускной квалификационной работы и объект изучения с учетом места прохождения преддипломной производственной практики, что облегчает сбор практического материала для выпускной квалификационной работы. После утверждения темы вместе с научным руководителем студент составляет [задание](http://www.ise.ru/esse/diplomniki/pril_3) на выполнение выпускной квалификационной работы и [календарный план](http://www.ise.ru/esse/pril_4) её выполнения. Они подписываются студентом, руководителем выпускной квалификационной работы и утверждаются заведующим кафедрой.

# <span id="page-4-0"></span>**2 Содержание и структура выпускной квалификационной работы**

Выпускная квалификационная работа представляет собой законченное самостоятельное исследование по конкретной проблеме и включает в себя следующие основные элементы:

- 1. [титульный лист;](http://www.ise.ru/esse/diplomniki/pril_5)
- 2. [задание на выполнение выпускной квалификационной работы;](http://www.ise.ru/esse/diplomniki/pril_3)
- 3. реферат;
- 4. [оглавление;](http://www.ise.ru/esse/pril_7)
- 5. [введение;](http://www.ise.ru/esse/pril_8)
- 6. основная часть;
- 7. [заключение;](http://www.ise.ru/esse/pril_9)
- 8. [список использованных источников и литературы;](http://www.ise.ru/esse/pril_6)
- 9. приложения.

#### <span id="page-5-0"></span>3 Требования к структурным элементам выпускной квалификационной работы

#### <span id="page-5-1"></span>3.1 ВВЕДЕНИЕ

Во введении обосновывается актуальность выбранной темы, формируется проблема, определяется цель работы и решаемые задачи, степень разработанности темы в научной литературе и характеристика используемых источников. Указывается объект исследования, используемые методы анализа и обработки материала. Объем введения 2-5 страниц.

Обоснованность темы и ее актуальность складывается из следующих положений:

а) важность и значимость темы;

б) связь темы с более широкими аспектами развития педагогики и (или) дизайна;

в) новизна работы.

Цель работы непосредственно связана с темой (названием выпускной квалификационной работы). Сформулированная общая цель исследования составляет его стратегию, и потому требует постановки конкретных тактических задач.

Во введении нужно назвать также предмет и объект исследования. Объектом является дисциплина, профессиональный модуль, междисциплинарный курс, практика или тема, методике преподавания которой посвящена работа. Предмет изучения непосредственно связан с названием и целью работы. Обязательным требованием к тексту введения является указание методов, которыми пользовался автор. Методы могут быть различными: как общенаучными, так и конкретно-научными, как аналитическими, так и дескриптивными (описательными).

Следующим этапом написания введения является характеристика источников. Источники это те материалы, на основании которых строится анализ, и делаются выводы в практической части работы. Источники могут быть самыми разнообразными, в том числе:

нормативные акты (законы и постановления, стандарты, примерные программы, приказы, распоряжения, должностные инструкции);

внутренняя отчетность и документация (учебные планы, рабочие программы, планы занятий и т.д.);

результаты социологических опросов;

данные статистики и т.д.

После характеристики источников следует перейти к обзору использованной литературы (учебники, пособия, монографии, научные статьи, научно-практические комментарии и т.д.). В этой части введения, помимо приведенных авторов и названий их сочинений, следует упомянуть, в связи с каким аспектом выпускной квалификационной работы обращались к ним.

При выборе литературы необходимо учитывать, в какой мере данное издание затрагивает тему, раскрывает и анализирует ее содержание. При наличии нескольких изданий по определенной проблеме целесообразно остановиться на более позднем, т.е. более современном.

В тексте выпускной квалификационной работы не должно быть понятий, содержание которых не раскрывается в ходе изложения тех или иных проблем.

#### <span id="page-6-0"></span>**3.2 ОСНОВНАЯ ЧАСТЬ**

Выпускная квалификационная работа содержит, как правило, две главы, каждая из которых делится на параграфы (не менее двух).

**Первая глава** – *теоретическая*. Ее содержание целиком зависит от выбранной темы, и будет включать те вопросы и проблемы, которые имеют к ней самое непосредственное отношение.

В этой главе на основе изучения работ отечественных и зарубежных авторов излагается история исследуемой проблемы, показывается степень ее изученности, рассматриваются различные подходы к решению, дается их оценка, обосновываются и излагаются собственные позиции студента.

В конце теоретической главы логично сделать заключение о том, как решается изучаемая проблема в современных условиях. Как правило, это заключение пишется дипломником на базе изучения периодических изданий. Это позволяет продемонстрировать, в чем заключается новизна выполненной дипломной работы.

Таким образом, основой теоретической главы будет обзор всех понятий, закономерностей, подходов к проблеме, которые можно найти в соответствующей специальной литературе. В этой главе следует делать ссылки и цитировать различных авторов. Большое значение имеет правильная трактовка понятий, их точность и научность. Употребляемые термины должны быть общепринятыми либо приводиться со ссылкой на автора.

Также в первой главе дается характеристика объекта исследования и проводится анализ изучаемой проблемы с использованием различных методов исследования. Содержание данной главы дипломной работы необходимо иллюстрировать таблицами, схемами, диаграммами и другими материалами, которые размещаются по тексту работы или даются в приложении. Для более глубокого изучения отдельных вопросов могут быть проведены специальные анкетные обследования и опросы специалистов.

**Вторая глава –** *методическая*. В данной главе предлагается разработать методику изложения теоретического либо аналитического раздела данной работы в качестве педагога профессионального обучения. Предметом методического исследования может быть конспект

построения урока, разработка элективного курса, разработка семинарских занятий по данной тематике и т.д.

В конце каждой главы основной части работы рекомендуется сделать краткие выводы из предшествующего изложения.

#### <span id="page-7-0"></span>**3.3 ЗАКЛЮЧЕНИЕ**

Заключение – важная часть выпускной квалификационной работы. В ней даются выводы по всему тексту проделанной работы:

1. Краткая характеристика теоретических основ исследования. Здесь можно указать противоречия, вариантность в теоретических изложениях.

2. Последовательно излагаются полученные в ходе исследования промежуточные и основные выводы.

3. Формулируются практические рекомендации, как результат исследования.

4. При изложении выводов указывается авторская роль в проведённом исследовании (что разработано, предложено автором, точки зрения, выводы, расчеты и т.д.)

Заключение должно подвести итог решения тех задач, которые были во введении и рассмотрены в выпускной квалификационной работе. Текст заключения должен быть написан так, чтобы выводы соотносились с поставленными во введении целью и задачами исследования.

#### <span id="page-7-1"></span>**3.4 СПИСОК ИСПОЛЬЗОВАННЫХ ИСТОЧНИКОВ И ЛИТЕРАТУРЫ**

После заключения, начиная с новой страницы, следует поместить список использованных источников и литературы, включающий в себя всю совокупность использованных изданий и источников. При написании выпускной квалификационной работы, наряду с нормативноправовыми источниками, учебниками, монографиями, необходимо использовать периодическую печать – [журналы, газеты за последние годы,](http://www.ise.ru/esse/diplomniki/pril_12) а также материал, полученный непосредственно на предприятиях и организациях во время прохождения преддипломной практики..

Список использованных источников располагается на следующем листе после заключения ВКР. В него включаются названия всех литературных источников, нормативных, законодательных, отчетных и прочих материалов, интернет-ресурсов, на которые даны ссылки в тексте ВКР.

Основные требования, предъявляемые к списку использованных источников:

- соответствие теме ВКР (проекта) и полнота отражения всех аспектов ее рассмотрения;
- наличие опубликованных отечественных и зарубежных документов;
- наличие ссылок на неопубликованные материалы;
- разнообразие видов изданий официальные, нормативные, справочные, учебные,

научные, производственно-практические и др.;

 отсутствие морально устаревших документов (большинство источников должны быть изданы за последние 5 лет до даты написания бакалаврской работы).

Расположение литературы в списке является одним из самых распространенных, но кроме этого источники могут располагаться в списке в порядке появления ссылок на них в тексте ВКР.

Список должен содержать перечень источников, использованных при выполнении бакалаврской работы. Минимальное количество источников в списке – 20 наименований. Максимальное количество – не регламентируется.

#### <span id="page-8-0"></span>**3.5 ПРИЛОЖЕНИЯ**

В приложения следует относить вспомогательный материал, который при включении его в основную часть работы загромождает текст или увеличивает его объем. К вспомогательному материалу относятся промежуточные расчеты, таблицы вспомогательных цифровых данных, инструкции, методики, иллюстрации вспомогательного характера, заполнение формы отчетности и других документов, регистров учета.

Приложения оформляются как продолжение ВКР, размещаются после списка использованных источников. Каждое приложение должно иметь функциональную завершенность, т. е. должно быть посвящено какому-либо одному блоку информации.

В приложения выносятся громоздкие материалы (например, большие таблицы, графики, и т. п.), исходные материалы, вспомогательные методические материалы и расчеты и т. п.

## **4 Оформление выпускной квалификационной работы**

<span id="page-9-0"></span>Выпускная квалификационная работа может быть представлена к защите только в напечатанном виде. Объем выпускной квалификационной работы должен составлять 50-60 машинописных страниц без учета приложений. Размер бумаги А4. Выпускная квалификационная работа печатается через полтора межстрочных интервала. Шрифт Times New Roman. Размер шрифта № 14. Выравнивание: по ширине шрифта. Красная строка 1,25 см.

Текст работы следует печатать, соблюдая следующие размеры полей: левое – не менее 30 мм, правое – не менее 10, нижнее - не менее 25 и верхнее – не менее 20 мм. Выпускная квалификационная работа должна быть сброшюрована в твердую обложку или переплетена. Отзыв и рецензия в выпускную квалификационную работу не подшиваются. [Титульный лист](http://www.ise.ru/esse/diplomniki/pril_5) оформляется в соответствии с [приложением.](http://www.ise.ru/esse/diplomniki/pril_5)

Страницы работы следует нумеровать арабскими цифрами, соблюдая сквозную нумерацию по всему тексту. Номер страницы проставляется в правом верхнем углу без точки в конце. Титульный лист и оглавление включаются в общую нумерацию, но номер страницы на них не проставляется. Задание на выпускную квалификационную работу и реферат не нумеруются и в общую нумерацию не включаются. Иллюстрации, таблицы по тексту работы, расположенные на отдельных листах, включаются в общую нумерацию страниц. Приложения нумеруются отдельно, начиная с номера один.

Основную часть выпускной квалификационной работы следует делить на разделы (главы), подразделы (параграфы). Разделы, подразделы (кроме введения, заключения и приложений) нумеруются арабскими цифрами и имеют заголовки. Заголовки разделов, а также слова «Введение», «Оглавление», «Заключение», «Список использованных источников и литературы» следует располагать в середине строки без точки в конце и печатать прописными буквами, жирным шрифтом, не подчеркивая, отделяя от текста тремя межстрочными интервалами. Переносы слов в заголовках не допускаются.

#### <span id="page-9-1"></span>**4.1 НАГЛЯДНЫЕ МАТЕРИАЛЫ, ИХ ВИДЫ И ИСПОЛЬЗОВАНИЕ**

Большинство графических материалов помещается в приложение к выпускной квалификационной работе. Некоторые из них, лучше всего иллюстрирующие сущность решаемых задач и выводы, к которым пришел автор, представляются Аттестационной комиссии на защите в виде отдельных распечаток - раздаточного материала.

ИЛЛЮСТРАЦИИ (графики, схемы, снимки экрана, диаграммы, гистограммы и т.п.) следует располагать в работе непосредственно после текста, в котором они упоминаются впервые, или на следующей странице, если в указанном месте они не помещаются.

Иллюстрации должны иметь названия, которые помещают под иллюстрациями. Необходимо также указать, откуда получены данные, использованные при составлении иллюстраций. Иллюстрации следует нумеровать арабскими цифрами порядковой нумерацией в пределах всей работы. На все иллюстрации должны быть даны ссылки в работе. Подпись должна выглядеть так: Рисунок 1 – Название рисунка.

Иллюстрации, за исключением иллюстраций приложения, следует нумеровать арабскими цифрами сквозной нумерацией.

Допускается нумерация иллюстраций в пределах раздела.

В этом случае номер рисунка состоит из номера раздела и порядкового номера рисунка, которые разделяют точкой.

*Пример* - Рисунок 1.1, Рисунок 1.2 и т.д.

Иллюстрации в каждом приложении нумеруют арабскими цифрами отдельной нумерацией, добавляя перед каждым номером обозначение данного приложения и разделяя их точкой.

*Пример* - Рисунок В.З.

Слово «Рисунок» и его номер приводят под иллюстрацией. Далее должно быть приведено её тематическое наименование, отделенное тире.

Пример - Рисунок 1 – Структура сайта

При необходимости под иллюстрацией помещают также поясняющие данные. В этом случае слово «Рисунок» и его наименование помещают после поясняющих данных.

Если иллюстрация не умещается на одной странице, то допускается переносить её на другие страницы. При этом тематическое наименование помещают на той странице, с которой начинается иллюстрация, поясняющие данные — на любой из страниц, на которых расположена иллюстрация, а под ними или непосредственно под иллюстрацией на каждой из страниц, на которых расположена данная иллюстрация, указывают «Рисунок\_\_\_, лист\_\_».

ТАБЛИЦЫ. Цифровой материал рекомендуется помещать в работе в виде таблиц. Таблицу следует располагать в работе непосредственно после текста, в котором она упоминается впервые, или на следующей странице. На все таблицы должны быть ссылки в тексте. Таблицы следует нумеровать арабскими цифрами порядковой нумерации в пределах всей работы (Таблица 1 – Название таблицы). Номер следует размещать в правом верхнем углу над заголовком таблицы после слова «Таблица», далее дается ее название и в скобках указывается источник полученного материала. Если в тексте необходимо сослаться на таблицу, то следует указать номер таблицы и страницу, на которой она расположена. Разрывать таблицу и переносить часть ее на другую страницу можно только в том случае, если она целиком не умещается на одной странице. Над

другими частями таблицы пишут слово «Продолжение» и указывают номер таблицы (например: Продолжение таблицы 1). Название таблицы на новой странице не повторяется.

Если таблица составлена по материалам обследуемого предприятия, рассчитана по данным статистического ежегодника или другого источника, надо обязательно делать ссылку на первоисточник.

ФОРМУЛЫ. Формулы расчетов в тексте надо выделять, записывая их более крупным шрифтом и отдельной строкой, давая подробное пояснение каждому символу (когда он встречается впервые). Можно вписывать формулу от руки. Рекомендуется нумеровать формулы в круглых скобках в пределах каждого раздела, особенно, если в тексте приходится на них ссылаться.

ССЫЛКИ. В выпускных квалификационных работах весьма часто прибегают к цитированию, которое должно оформляться ссылкой на источник цитирования. При ссылке на произведение, после упоминания о нем в тексте выпускной квалификационной работы, проставляется в квадратных скобках номер, под которым оно значится в списке использованных источников и литературы и страница. Например: [25, с. 55].

Составил: доцент кафедры ИОТД \_\_\_\_\_\_\_\_\_\_\_\_\_\_\_ С.Д. Коткин